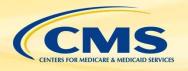

# Health Level Seven International (HL7) Fast Healthcare Interoperability Resources (FHIR®)

September 26, 2019 Rob Samples, ESAC Inc.

des Updated February 28, 2020

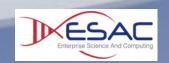

FHIR **HL7** 

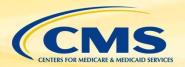

## **Agenda**

- » Components of an electronic clinical quality measure (eCQM)
- » Introduction and walkthrough FHIR specification
- » Use of Profiles
- » Quality Data Model (QDM) and Quality Improvement Core (QI-Core) mappings
- » Introduction to Quality Improvement Clinical Knowledge (QUICK)
- » FHIR measure conversion
- » Tools to help with conversion
- » Using the FHIR eCQM Repository
- » Conversion examples

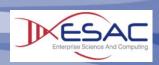

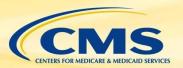

#### Parts of an eCQM

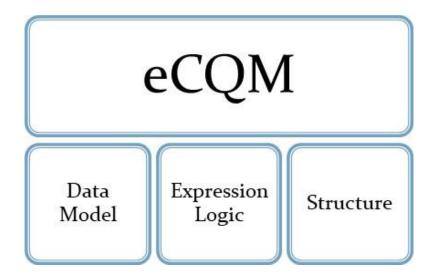

**Data Model:** What data to look for in the patient's medical record

**Expression Logic:** How to calculate the result, evaluate the right care was provided

**Structure:** Metadata, numerator, denominator, exclusions, exceptions

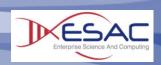

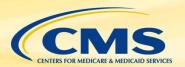

#### FHIR Standards for Quality Measurement

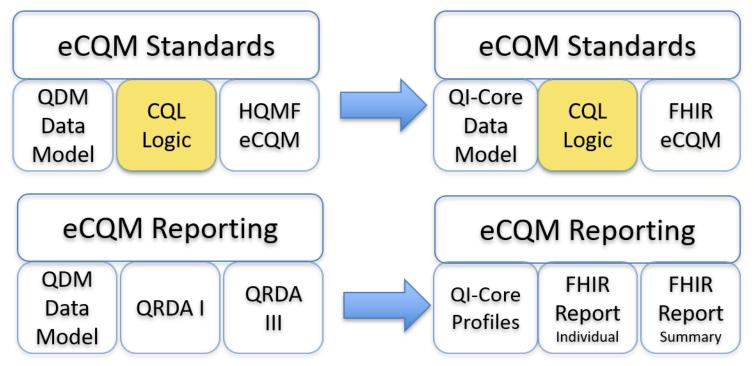

Goal is to align quality measurement standards for eCQM development and reporting using FHIR

- QI-Core/QUICK replaces QDM for clinical data
- FHIR Measure replaces HQMF for eCQM Structure
- FHIR Measure Report Individual and Summary replaces QRDA I and III

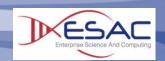

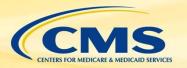

#### What Is FHIR?

- » Fast Healthcare Interoperability Resources (http://hl7.org/FHIR)
- » FHIR is a next-generation standards framework created by HL7
- » Provides an interoperable platform for healthcare
  - Defines a common way to structure health data known as Resources
  - Enables automated data exchange through Application Programming Interfaces (APIs)
- » FHIR uses latest technologies to be developer friendly

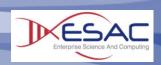

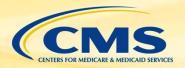

## **FHIR - A Brief History**

#### FHIR DSTU 2\*

- Balloted in early 2015
- Initial version of FHIR focused on core data set and exchange using APIs
- Focus of the Argonaut project and ONC Common Clinical Data Set

#### FHIR STU 3

- Released in 2017
- First version to contain Clinical Reasoning module
- Basis for initial eCQM conversion and Data Exchange for Quality Measures (DEQM) and Quality Measure Implementation Guides

#### FHIR R4

- Published 12/2018
- First version to contain Normative resources
- Target implementation for many EHR Vendors
- Current version used for converting test eCQMs

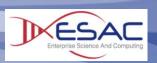

<sup>\*</sup>Note HL7 no longer uses Draft for naming conventions

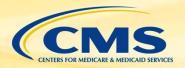

#### How is FHIR used?

- FHIR is organized into five levels for easy navigation
- Levels I and II give implementers a basis for exchanging data
- Levels III and IV are used to represent data in eCQMs

Level V provides structure for eCQMs and Reporting

#### Foundation

Content
Management
Documents
Data Exchange

#### Implementation

Support, Security, Terminology, Testing

#### Administration

Patient,
Practitioner,
Organization,
Location,
Healthcare Service

## Record & Exchange:

Encounters, Diagnostics, Medications, Workflow, Financial Clinical Reasoning

Measure Measure Report

Systems Development

Clinical Data Model

eCQMs & Reporting

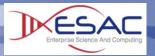

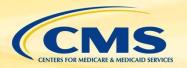

## Walkthrough of FHIR

- » <u>http://hl7.org/FHIR</u>
- » Basic navigation of the specification
- » Build vs. production sites
- » FHIR Maturity Model
- » Review a basic Resource Encounter

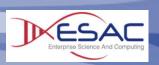

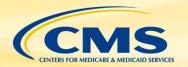

#### Resources vs. Profiles

- » Resources are the basic building block of the FHIR specification
  - Defines how data are to be structured and exchanged
  - Intended to be generic to fit a wide range of use cases
- » Profiles are Resources that have been changed for a specific use case
  - Profiles are published in an implementation guide
  - Conformance ensures both sender and receiver agree on the structure of data
- » Implementation guides for quality measurement QI-Core/QUICK- The data model for eCQMs FHIR Quality Measure- Structure of an eCQM Data Exchange for Quality Measures (DEQM)- How quality data are to be exchanged

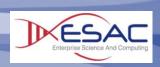

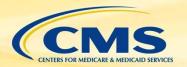

## What is Profiling?

- » Adapts the FHIR standard for specific uses
- » Can both restrict and extend APIs, Resources, Terminology
- » Required elements and Must Support
- » Specify a value set
- » Extensions and Statuses

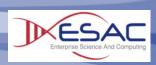

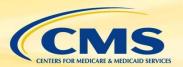

## **HL7 FHIR Standards for Quality**

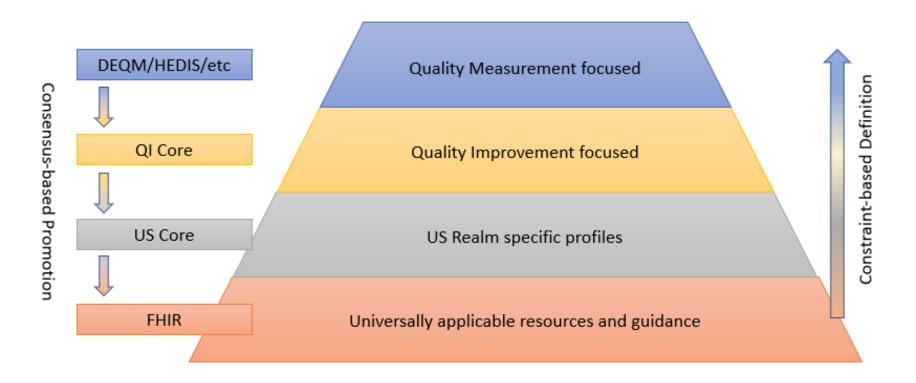

HEDIS – National Committee for Quality Assurance's (NCQA's) Healthcare Effectiveness Data and Information Set

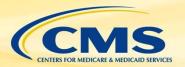

## **Using QI-Core**

- » September 2019 ballot updates QI-Core to FHIR R4
- » Bi-directional mapping of QDM and QI-Core
  - QI-Core to QDM
  - QDM to QI-Core
- » QUICK- A conceptual view of QI-Core for authoring included in the QI-Core Implementation Guide

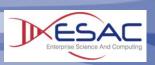

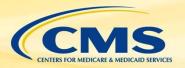

## **FHIR Clinical Reasoning**

- » FHIR Measure Resource
  - eCQM metadata and structure
  - FHIR Quality Measure Implementation Guide <a href="http://hl7.org/fhir/us/cqfmeasures/">http://hl7.org/fhir/us/cqfmeasures/</a>
- » FHIR Measure Report
  - Supports Individual, List, and Summary
  - DEQM Implementation Guide<a href="http://hl7.org/fhir/us/davinci-deqm/">http://hl7.org/fhir/us/davinci-deqm/</a>
- » Implementation Guides are currently based on FHIR STU 3
  - Updates for R4 planned for Feb 2020 ballot cycle

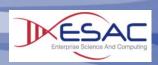

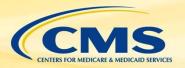

## Converting eCQMs to FHIR

- » CMS began converting QDM-based eCQMs to use FHIR in spring of 2019
- » Developed a prioritized list based on program needs
  - Initial conversions used FHIR STU 3
  - In July of 2019, began using FHIR R4
- » Intent of conversion is to
  - Identify gaps in emerging standards
  - Perform initial testing of FHIR eCQMs
  - Training for measure developers

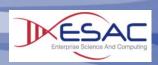

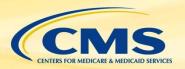

## Tools to support eCQM Conversion

- » Atom Text Editor
  - <a href="https://atom.io/">https://atom.io/</a>
  - Provides a basic editor for authoring measures
  - Language-CQL package shows CQL highlighting and FHIR data model validation
- » Measure Repository
  - For work-in-progress eCQMs and example expressions <a href="https://github.com/cqframework/draft-">https://github.com/cqframework/draft-</a> measures/tree/master/pages/cql

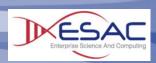

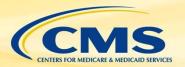

### **Example- ED Encounter**

#### QDM

#### **FHIR**

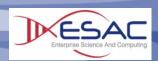

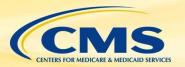

### **Example- Lab Test Performed**

#### QDM

```
define "Pap Test with Results":¤¬

y ["Laboratory Test, Performed": "Pap Test"] PapTest¤¬

w where PapTest.result is not null¤¬

and
define "Pap Test Within 3 Years":¤¬

makesults" PapTest¤¬

w "Pap Test with Results" PapTest¤¬

w where PapTest.relevantPeriod 3 years or less before end of "Measurement Period"¤¬
```

#### **FHIR**

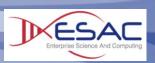

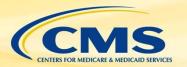

## **Example- Procedure Performed**

» » where Colonography.status = 'completed' ¼¬

#### QDM

#### **FHIR**

```
define "Flexible Sigmoidoscopy Performed":¤¬

procedure: "Flexible Sigmoidoscopy"] FlexibleSigmoidoscopy¤¬

procedure: "Flexible Sigmoidoscopy.status = 'completed'¤¬

procedure: "CT Colonography Performed ends 5 years or less on or before end of "Measurement Period"¤¬

define "CT Colonography Performed":¤¬

procedure: "CT Colonography"] Colonography¤¬
```

» » » and Colonography.performed ends 5 years or less on or before end of "Measurement Period"¤⊸

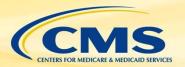

#### Resources

- » More Examples: <a href="https://github.com/cqframework/draft-measures/tree/master/pages/cql">https://github.com/cqframework/draft-measures/tree/master/pages/cql</a>
- » FHIR R4 Standards and Implementation Guides
  - <u>http://hl7.org/fhir/</u> (Current Version)
  - http://build.fhir.org/ (Current build-will change)
  - http://hl7.org/fhir/us/core/ (US Core R4 version)
  - Data Exchange for Quality Measures (Feb 2020)
  - Quality Measures Implementation Guide (Feb 2020)
- » FHIR STU 3 Standards and Implementation Guides
  - http://hl7.org/fhir/STU3/
  - http://hl7.org/fhir/us/cqfmeasures/history.html
  - http://hl7.org/fhir/us/davinci-deqm/history.html

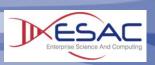

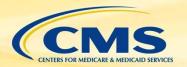

#### **More Resources**

- » CQL-to-Expression Logical Model (ELM) Translator
  - https://github.com/cqframework/clinical\_quality\_language/blob/m aster/Src/java/cql-to-elm/OVERVIEW.md
- » Java Script (JS) CQL Execution Engine
  - https://github.com/cqframework/cql-execution
- » Java CQL Execution
  - https://github.com/dbcg/cql\_engine
- » Clinical Quality Framework (CQF) Ruler
  - https://github.com/DBCG/cqf-ruler

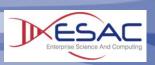

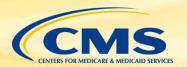

## **Questions?**

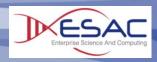

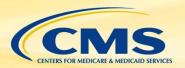

#### Thank You!

- » Implementers should continue to use specifications and resources posted to: <a href="https://ecqi.healthit.gov/">https://ecqi.healthit.gov/</a>
- » Comments or questions can be directed to: fhir-esac@esacinc.com

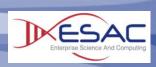